# Fehlerbehandlung

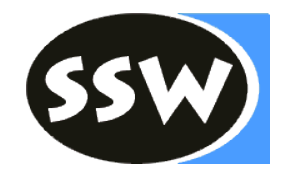

- Panic Mode
	- Abbruch beim ersten Fehler
	- **Übung 3**
- Allgemeine Fangsymbole
	- Synchronisation der restlichen Eingabe mit der Grammatik
	- Parser kennt an jeder Stelle alle gültigen Nachfolge-Symbole
	- Aufwendig
- Spezielle Fangsymbole
	- Synchronisation nur an besonders "sicheren" Stellen.
	- Beispiele: Schlüsselwörter, Strichpunkte, …
	- **Übung 4**

#### Beispiel: Deklarationen

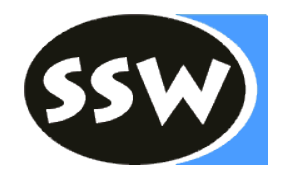

```
DeclPart = \{ ForwardDecl \} "\{" Body "\}".
ForwardDecl = "void" ident "(" ")" ";".
Body = ...
```
Welche Deklarationen kann man damit erzeugen?

```
void p1();
void p2();
void p3();
...
{
      ...
}
```
### Beispiel: Deklarationen

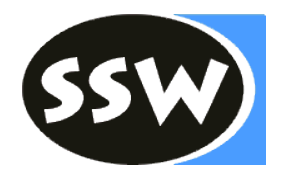

```
DeclPart = \{ ForwardDecl \} "\{" Body "\}".
ForwardDecl = "void" ident "(" " " " " "Body = ...
```

```
private void DeclPart () {
   while (sym == void_) {
     ForwardDecl();
   }
   check(lbrace); Body(); check(rbrace);
}
```
#### Bsp: Fehler in *ForwardDecl*

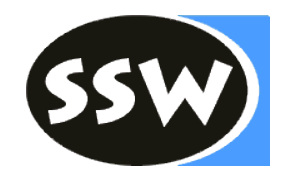

void p **[**); { … }

 $next() \rightarrow void$  Erkenne ForwardDecl  $next() \rightarrow ident$  ident ident erkannt

Erkenne DeclPart void\_ erkannt  $next() \rightarrow \text{lbrack}$  ERROR: "( expected" ERROR: ") expected" ERROR: "; expected" ERROR: "{ expected" ... ERROR: "} expected"

#### Bsp: First/Follow-Sets

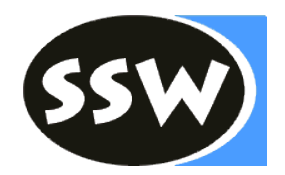

DeclPart  $= \{$  ForwardDecl  $\}$  " $\{$ " Body " $\}$ ". ForwardDecl = "void" ident "(" ")" ";" Body

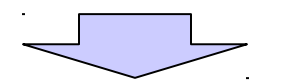

 $First(ForwardDecl) = void$  $Follow(ForwardDecl) = First(ForwardDecl) + Ibrace = V.$ lbrace

private EnumSet<Token.Kind> followFwdDecl = EnumSet.of(void\_, lbrace, **eof**);

### Beispiel: Deklarationen

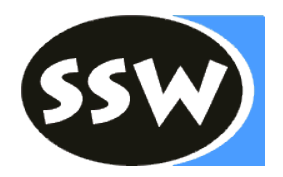

```
DeclPart = \{ ForwardDecl \} "\{" Body "\}".
ForwardDecl = "void" ident "(" ")" ";".
Body = ...private void DeclPart () {
private void DeclPart () for (;;) {
\textbf{if} (sym == void_) { <code>ForwardDecl(); }</code>
else { recoverFwdDecl(); }
     else { break; }
 if (sym == lbrace) { break; }
\}private void recoverFwdDecl() {
   error("invalid forward declaration");
   do {
     scan();
   } while (!followFwdDecl.contains(sym));
}
  }
 check(lbrace); Body(); check(rbrace);
}check(lbrace); Body(); }
       (sym == void_) { \text{ForwardDecl}();<br>se if (sym == lbrace) { break; }<br>se { recoverFwdDecl(); }
```
### Bsp: Fehler in *ForwardDecl* (2)

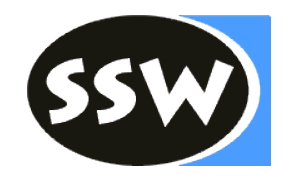

void p **[**); { … }

UE zu Übersetzerbau **Fehlerbehandlung** 7 Erkenne DeclPart  $next() \rightarrow void$  Erkenne ForwardDecl void\_ erkannt  $next() \rightarrow ident$  ident ident erkannt  $next() \rightarrow \text{lbrack}$  ERROR: "(expected" ERROR: ") expected" ERROR: "; expected" ERROR: "invalid forward decl."  $next() \rightarrow rpar$  $next() \rightarrow semicolon$  $next() \rightarrow \text{lbrace}$  lbrace lbrace erkannt  $next() \rightarrow ...$  Erkenne Body ... ...  $next() \rightarrow$  rbrace rbrace erkannt

## Beispiel: Expression

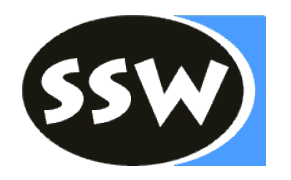

```
E = T \{ "+ T \}T = F \{ "*" F \}F = id | num | "(" E ")"
private void parse() {
  scan();
  E();
   check(eof);
}
                                 private void E() {
                                    for (;;) {
                                     T();
                                     if (sym == plus) scan();
                                      else break;
                                    }
                                 }
                                 private void T() {
                                    for (;;) {
                                     F();
                                     if (sym == times) scan();
                                      else break;
                                    }
                                 }
private void F() {
  if (sym == id) scan();
  else if (sym == num) scan();
  else if (sym == lpar) {
    scan();
    E();
     check(rpar);
   } else error("…");
}
```
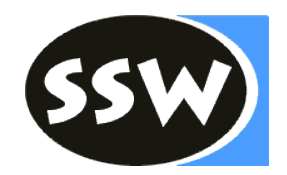

```
E = T \{ "+ T \}T = F \{ " * F \}F = id | num | "(" E ")"
```

```
private void check(int expected, BitSet sux) {
  if (sym == expected) scan();
   else error(name[expected] + " expected", sux);
}<br>}
```

```
private void error (String msg, BitSet sux) {
   System.out.println("…");
  while (!sux.get(sym)) scan();
}
```
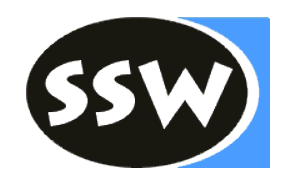

```
UE zu Übersetzerbau Fehlerbehandlung 10
private void T(BitSet sux) {
  for (;;) {
   F({time}s} \cup {sux};if (sym == times) scan();
   else if (sym \in sux) break;
    else {
      error("…", sux);
      break;
} } }
private void parse() {
 scan();
E();
  check(eof);
}
                                  else {
                               }
                               }
                              }
E = T \{ "+" T \}.
T = F \{ "* F \}F = id | num | (F - E'')''
```

```
private void E(BitSet sux) {
   for (;;) {
\mathsf{T}(\{\mathsf{plus}\} \ \cup \ \mathsf{sux}) ;
    if (sym == plus) scan();
else if (sym \in sux) break;
        error("…", sux);
        break;
```
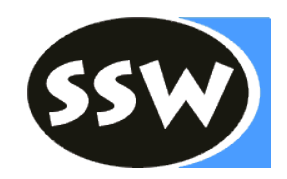

```
E = T \{ "+" T \}.
T = F \{ "* F \}F = id | num | (F - E'')''
```
 $First(F) = \{ id, num, "(" )\}$ 

```
private void F(BitSet sux) {
\textbf{if} (sym \notin First(F))
error("…", First(F) ∪ sux);
if (sym == id) scan();
else if (sym == num) scan();
else if (sym == lpar) {
scan();
E({rpar} \cup sux);
    check(rpar, sux);
  } // no error case
}
```
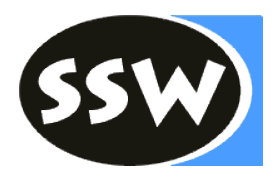

```
private void parse() {
  scan();
 E(\{eof\});
  check(eof);
}
E = T \{ + T \}T = F \{ "*" F \}F = id | num | "(" E ")"
private void T(BitSet sux) {
   for (;;) {
    F({\{times\} \cup \text{sux})};if (sym == times) scan();
    else if (sym \in sux) break;
     else {
       error("…", sux);
       break;
     }
} }
```

```
private void E(BitSet sux) {
   for (;;) {
    T({}[plus} \cup sux);
    if (sym == plus) scan();
    else if (sym \in sux) break;
     else {
      error("...", sw); break;
     }
} }
private void F(BitSet sux) {
  if (sym \notin First(F))
    error("...", First(F) \cup sux);if (sym == id) scan();
  else if (sym == num) scan();
  else if (sym == lpar) {
     scan();
    E({\{rpar}\}\cup sux); check(rpar, sux);
   } // no error case 
}
```
# Beispiel: Spezielle Fangsymbole

```
E = T \{ + T \}T = F \{ "* F \}F = id | num | "(" E ")"
private void parse() {
  scan();
  E();
   check(eof);
                                 private void E() {
                                    for (;;) {
                                     T();
                                     if (sym == plus) scan();
                                      else break;
                                    }
                                 }
                                 private void T() {
                                    for (;;) {
                                     F();
                                     if (sym == times) scan();
                                      else break;
                                    }
                                 }
private void F() {
  if (sym == id) scan();
  else if (sym == num) scan();
  else if (sym == lpar) {
    scan();
    E();
     check(rpar);
   } else error("…");
```
Wiederaufsatz nach E.

```
UE zu Übersetzerbau Fehlerbehandlung 13
```
}

}

## Beispiel: Spezielle Fangsymbole

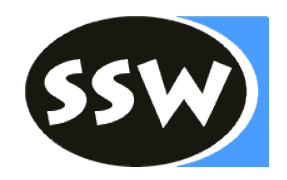

```
private void E() {
   for (;;) {
    T();
    if (sym == plus) scan();
else if (sym \in Follow(E))
E = T \{ "+" T \}.
T = F \{ "*" F \}F = id | num | "(" E ")"
                                      Wiederaufsatz nach E.
Follow(E) = { eof, " } " }break;
     else {
       recoverE();
       break;
     }
 }
}
                               private void recoverE() {
                                  error("…");
                                  do {
                                   scan();
                                 } while (sym \notin Follow(E));
                               }
```
# Beispiel: Spezielle Fangsymbole

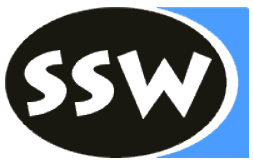

```
E = T \{ + T }
T = F \{ "*" F \}F = id | num | "(" E ")" .
private void E() {
   for (;;) {
   T() ;
    if (sym == plus) scan();
   else if (sym \in Follow(E))
      break;
    else {
      recoverE();
      break;
 }
} }
private void recoverE() {
  error("…");
  do {
    scan();
 } while (sym \notin Follow(E));
}
```

```
private void parse() {
   scan();
  E():
   check(eof);
}
private void T() {
   for (;;) {
    F();
    if (sym == times) scan();
     else break;
   }
}
private void F() {
  if (sym == id) scan();
  else if (sym == num) scan();
  else if (sym == \lceil \log n \rceil) {
    scan():
    E():
     check(rpar);
   } else error("…");
}
```